# **Frequently Asked Questions (FAQs) related to Scholarship Programme for Diaspora Children Portal**

#### **Q1. What is the Scholarship Programme for Diaspora Children (SPDC)?**

 SPDC Scheme is a scholarship scheme being implemented by the Ministry of External Affairs to assist children of NRIs, PIOs pursue under graduate courses (except medical courses) in Indian Institutions & Universities by providing Scholarship to the extent of 75% of the total Institutional Economic Cost.

#### **Q2. Is a candidate born outside India, whose parents are neither Person of Indian Origin (PIO) nor a Non Resident Indian (NRI), eligible for scholarship under SPDC?**

**Ans.** No. The SPDC Scheme is for the children of PIOs or NRIs for pursuing higher studies in select institutions in India. In cases where the candidate is born outside India and his/her parents are neither a PIO nor an NRI, are **not** eligible for any benefit under the scheme.

#### **Q3. What is the procedure for applying for SPDC?**

**Ans.** As per the Guidelines of SPDC 2016-17, the salient features of the scheme are –

#### **Application Process.**

- a) Students who have already secured admission in Indian Institutions are eligible to apply
- b) Admission in Under Graduate Course is permitted only in Central Universities, NAAC "A" Grade Institutions, Central Universities, National Institutes of Technology (NITs), School of Planning & Architecture (SPAs), International Institute of information Technology (IIITs) as covered under DASA Scheme.
- c) Online application System only
- d) All requisite Certificates towards Income Criteria, Date of Birth, Marks List, Undertaking by the Institution etc. to be uploaded at the time of application.

#### **Q4. Who can apply for SPDC?**

**Ans.** SPDC Scholarship is applicable to Children of NRIs & PIOs who want to study **Under-Graduate** Courses in following Indian Institutions & Universities.

- i. Central Universities of India offering Under Graduate Courses;
- ii. 'A' Grade Institutions accredited by National Assessment and Accreditation Council (NAAC) and recognized by UGC
- iii. National Institutes of Technology (NITs), Schools of Planning and Architecture and Indian Institutes of Information Technology (IIITs) through DASA Scheme

**IMPORTANT -** At the time of applying for SPDC, it is imperative that the Institution is NAAC 'A' Grade. In case, the Institution / University is not graded 'A' after sometime, the scholarship of the candidate will not be affected and shall continue till the end of the Course.

#### **Q5. Which countries are covered under SPDC?**

**Ans.** SPDC is applicable to NRIs and PIOs residing in 66 countries, List of Countries is [www.mea.gov.in/SPDC.htm](http://www.mea.gov.in/SPDC.htm) (link) and children of Indian Workers in ECR countries studying in India.

### **Q6. What is the minimum marks that an applicant must obtain to apply for SPDC?**

**Ans.** The candidate must have secured at least 60% aggregate (equivalent CGPA 6.4) marks in the qualifying examination, i.e. Grade 12 or equivalent Grade.

CGPA can be converted to Percentage as follows –

### **Overall CGPA x 9.5 = Percentage**

### **Q7. What is Institutional Economic Cost (IEC).**

Ans. IEC comprises Tuition Fee, Hostel Accommodation Fee, Examination Charges, Registration Charges and other Institutional Charges (except food).

### **Q8. My child has applied under DASA Scheme. Is he/she also eligible for SPDC?**

**Ans.** Applicants of DASA Scheme can also apply for SPDC Scheme, subject to fulfilment of all eligibility conditions of SPDC scheme.

DASA Scheme & SPDC Scheme are different Schemes being implemented by the Government of India. Candidates securing admission under DASA Scheme are also eligible to apply for SPDC Scheme.

# **Q9. I have secured admission in National Institute of Technology. The IEC is USD\$ 7000 (all charges). Will my scholarship amount be 75% of 7000, equalling USD 5250?**

**Ans.** The maximum Scholarship amount is USD\$ 4000 only.

(a) **In the First Year:** Partial financial assistance to the extent of 75% of the total **Institutional Economic Cost (IEC)** subject to a maximum of US \$ Four Thousand (US\$ 4,000) per annum in respect of NITs and other institutions covered under DASA Scheme with effect from the academic year 2011-2012 (pertaining to those Institutes who had increased Tuition Fee for the Academic Year 2011-12 and onwards);

And where there is no increase in tuition fees for the academic year 2011-2012, the existing limit of 75% of IEC or US\$ 3600, whichever is less would continue and would be made by the Ministry of External Affairs, Government of India to the applicants selected for the SPDC scheme. IEC includes Tuition fee, Hostel fee & other institutional charges. (Food charges are excluded).

(b**) For Second and Subsequent Years:** The parameters for continuation of scholarship to selected applicants for the second and subsequent years of study are as follows:

(i) Students securing 50% marks in aggregate in an academic year with clear pass marks in all subjects of study, would be eligible to receive the maximum admissible scholarship i.e. 75% of IEC or US\$ Four Thousand only (US\$ 4,000), in respect of NITs, IIITs, Schools of Planning and Architecture, 'A 'Grade institutions accredited by NAAC and recognized by UGC *and other institutions covered under DASA Scheme* with effect from the academic year 2016-17 and where there is no increase in tuition fees for the academic year 2011-12, the existing limit of 75% of IEC or US\$ 3600, whichever is less, in the following year of study.

(ii) Students, who secure less than 50% marks in aggregate in an academic year and have obtained clear pass marks in all subjects of study, would be eligible to receive 90% of the scholarship admissible under paragraph 7(b) (i) above, in the following year of study.

(iii) Students, who could not secure clear pass marks in all subjects but have been promoted by the Institute/University to the next academic year, would be eligible to receive 50% of the scholarship admissible under paragraph 7(b) (i) above in the following year of study.

(iv) Students, who have not been promoted to the next academic year, would not be eligible for grant of any further scholarship.

#### **Q10. Do I have to pay any charge for submitting my application for SPDC?**

 **Ans.** There are no charges for applying to SPDC.

#### **Q11. what is the last date for submitting applications?**

Ans. You can submit application form online from 23<sup>rd</sup> August to 15<sup>th</sup> November, through the SPDC portal.

#### **Q12. when will the selected candidates be informed about grant of scholarships?**

**Ans.** All candidates who have been awarded scholarship under SPDC will be informed about their selection on or around October/November, 2016. This list of awardees will also be uploaded on the SPDC portal**.** 

#### **Q13. If the child is not able to appear for a Semester due to medical reasons or family conditions, will the Scholarship be continued?**

**Ans.** There are times when a candidate has to drop a Semester due to health conditions or family circumstances. In such cases, Scholarship will be continued to the candidate only if the candidate is promoted to next Academic Year by the Institution.

If the candidate has not all subjects pertaining to that Year Students who could not secure clear pass marks in all subjects but have been promoted by the Institution/ University to the next academic year, would be eligible to receive only 50% of the admissible scholarship amount.

# **USER MANUAL FOR SPDC PORTAL**

**1) How to register on this Portal?**

**a) Step 1**

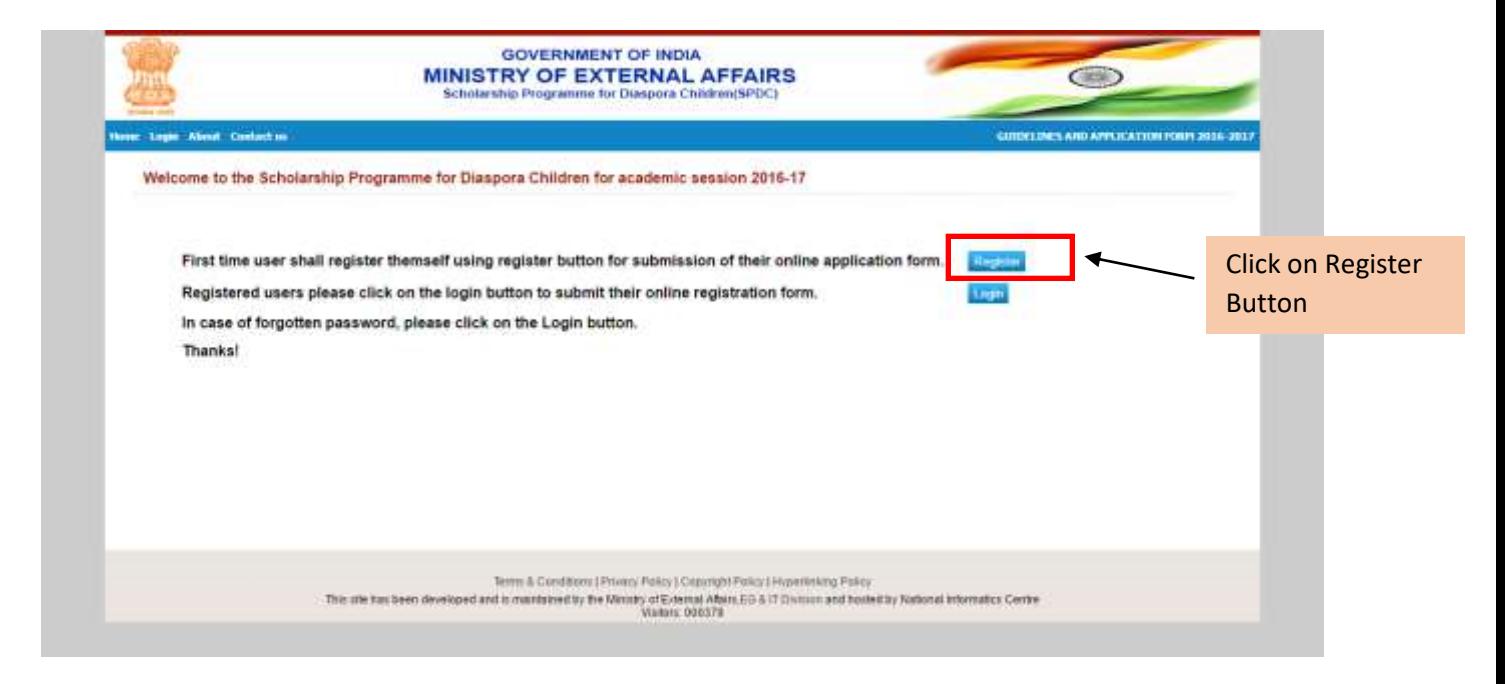

### b) **Step 2**

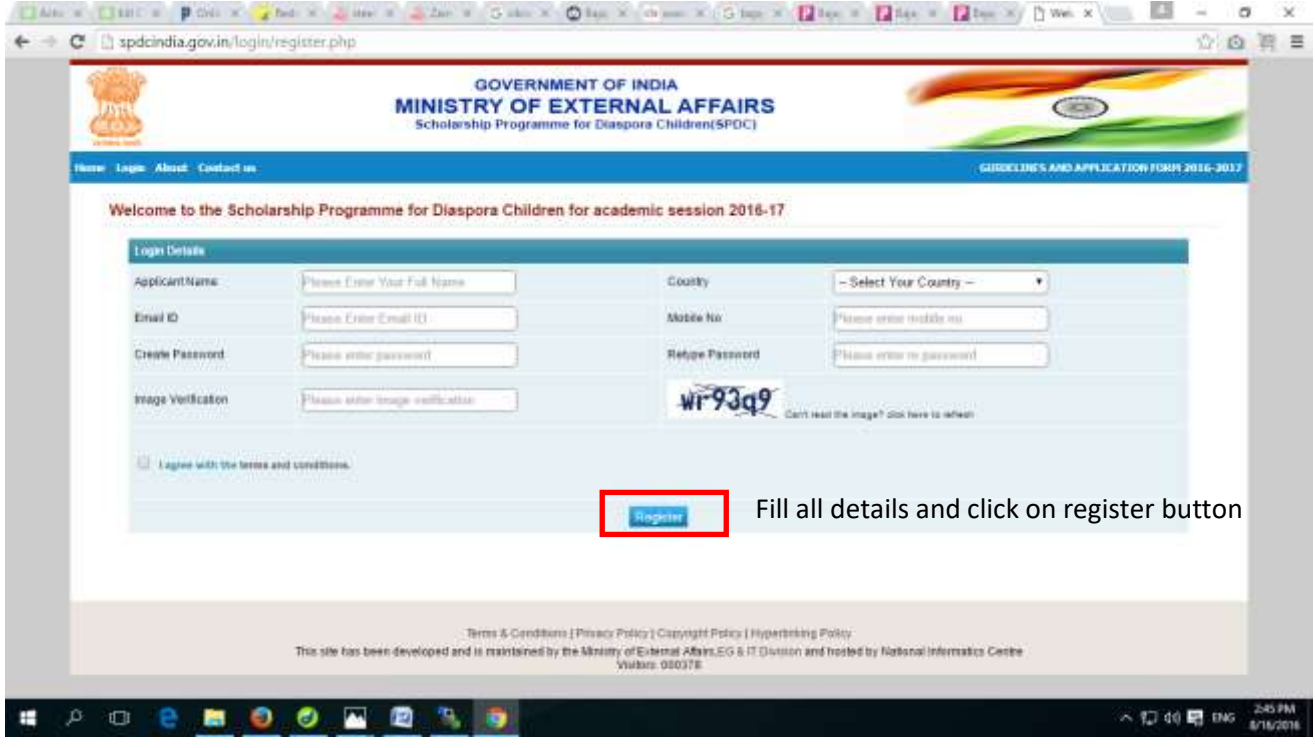

#### **c) Step 3**

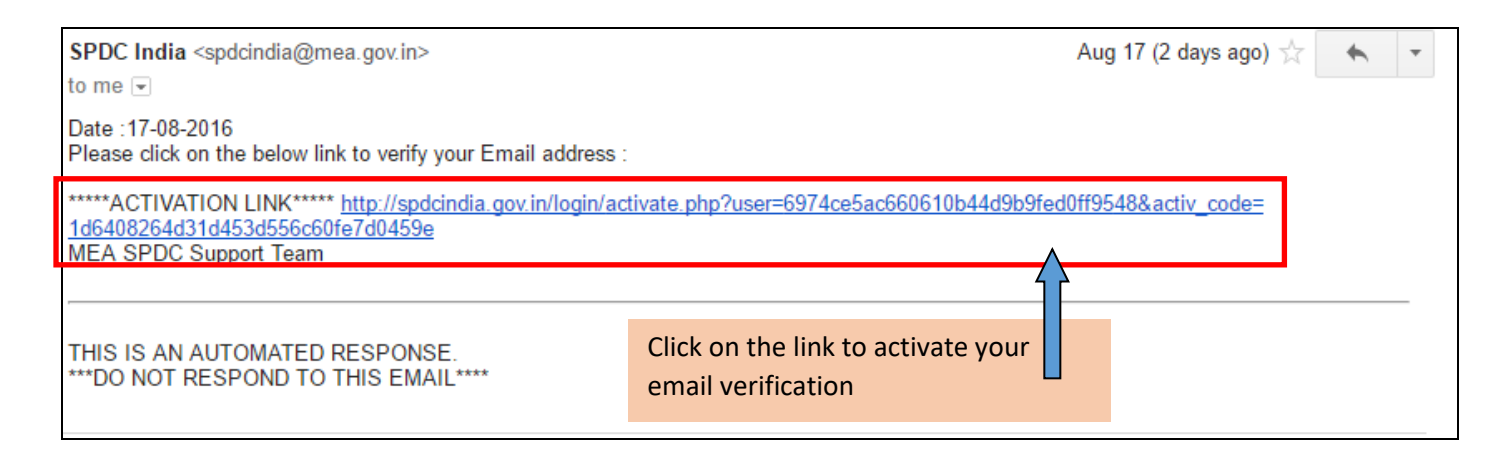

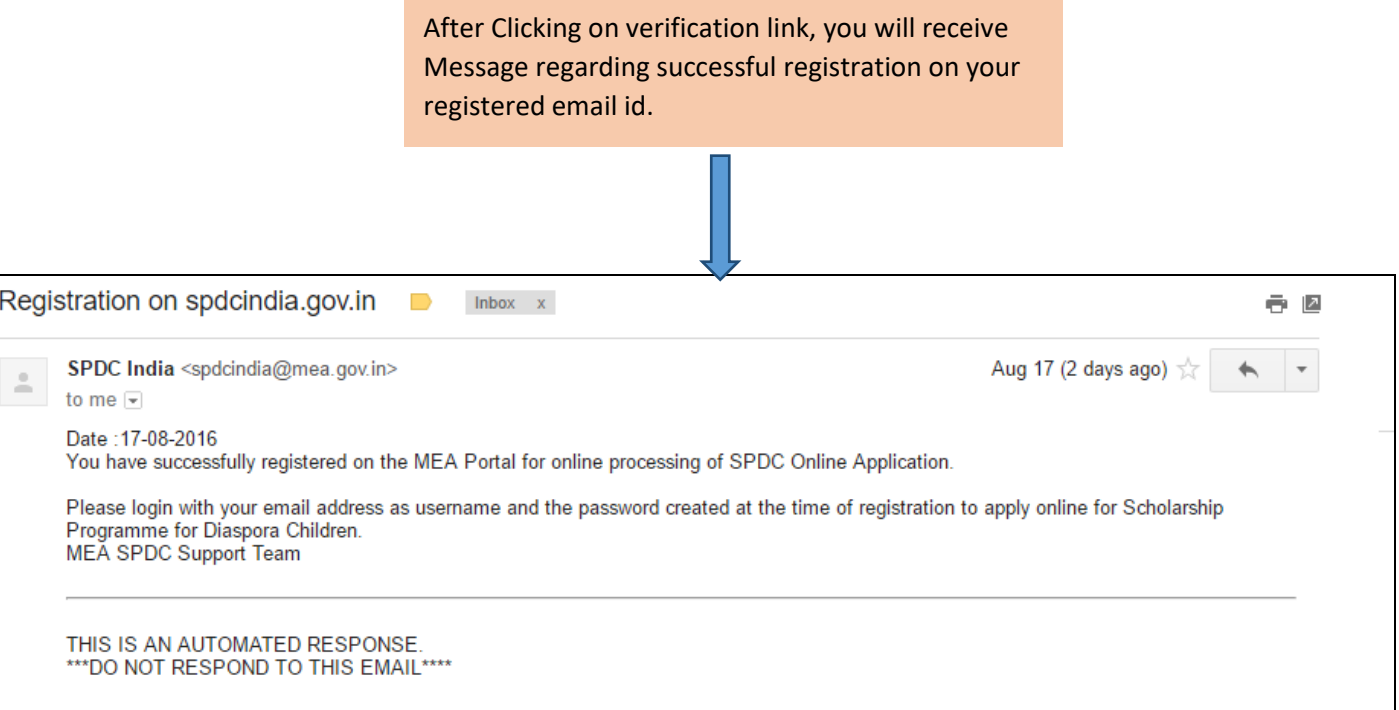

## **2. How to login on this Portal?**

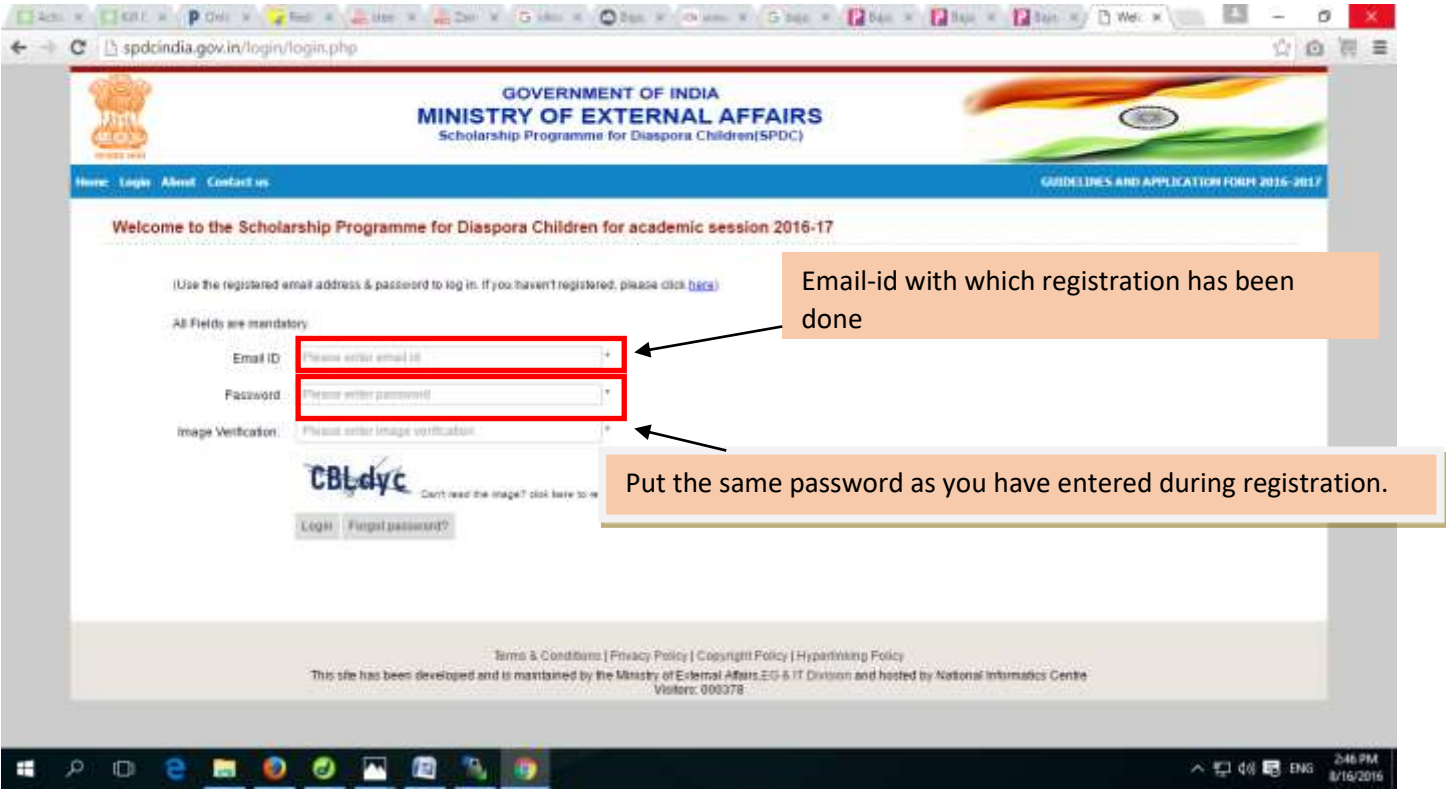

## **3. Procedure for filling of information regarding PIO/OCI Applicant**

## a. **For PIO/OCI applicant:- Select 'YES' if you have PIO/OCI Card**

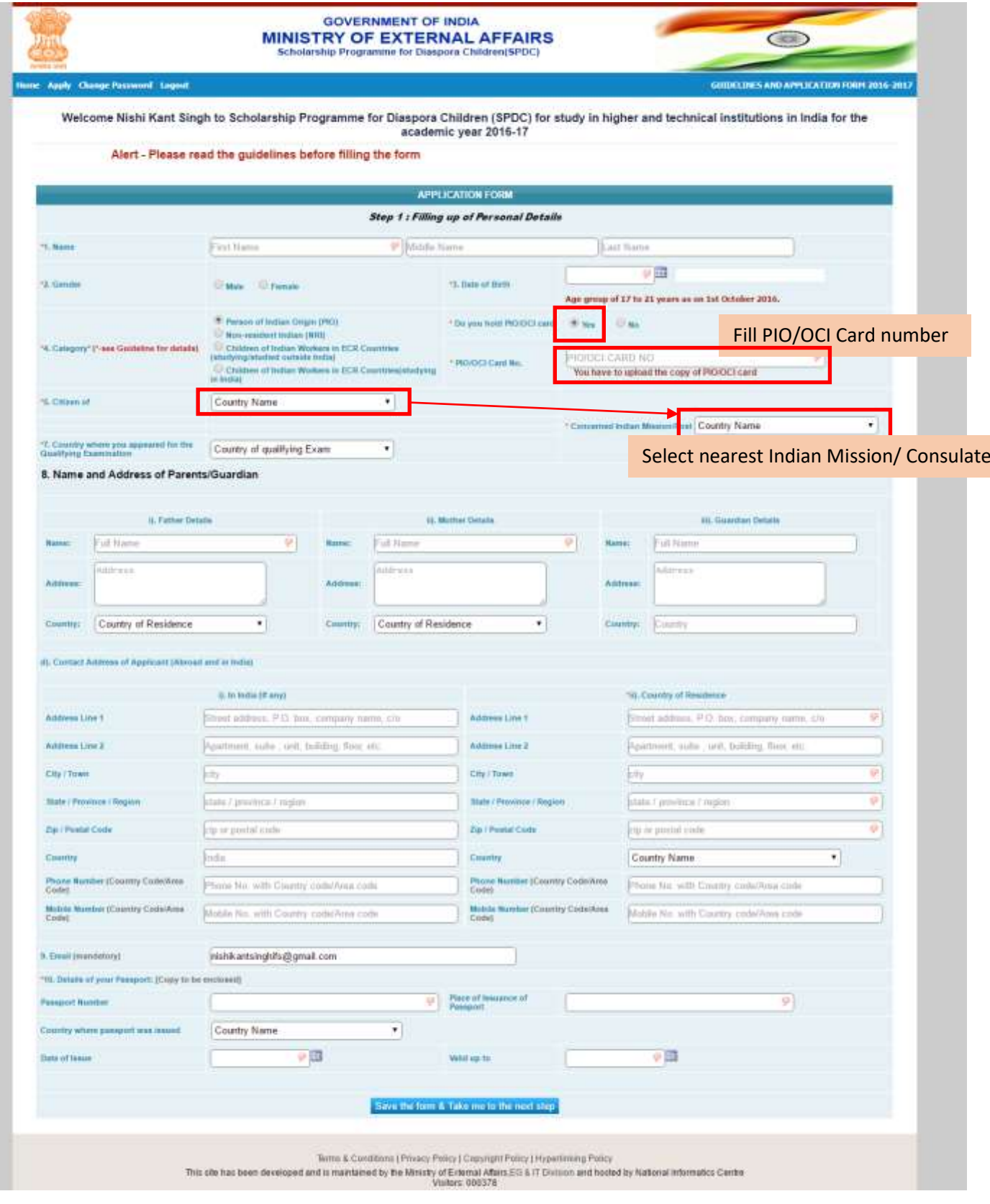

b. **For PIO/OCI applicant: - Select 'NO' if you do not have PIO/OCI Card and upload undertaking as per the format given in link.**

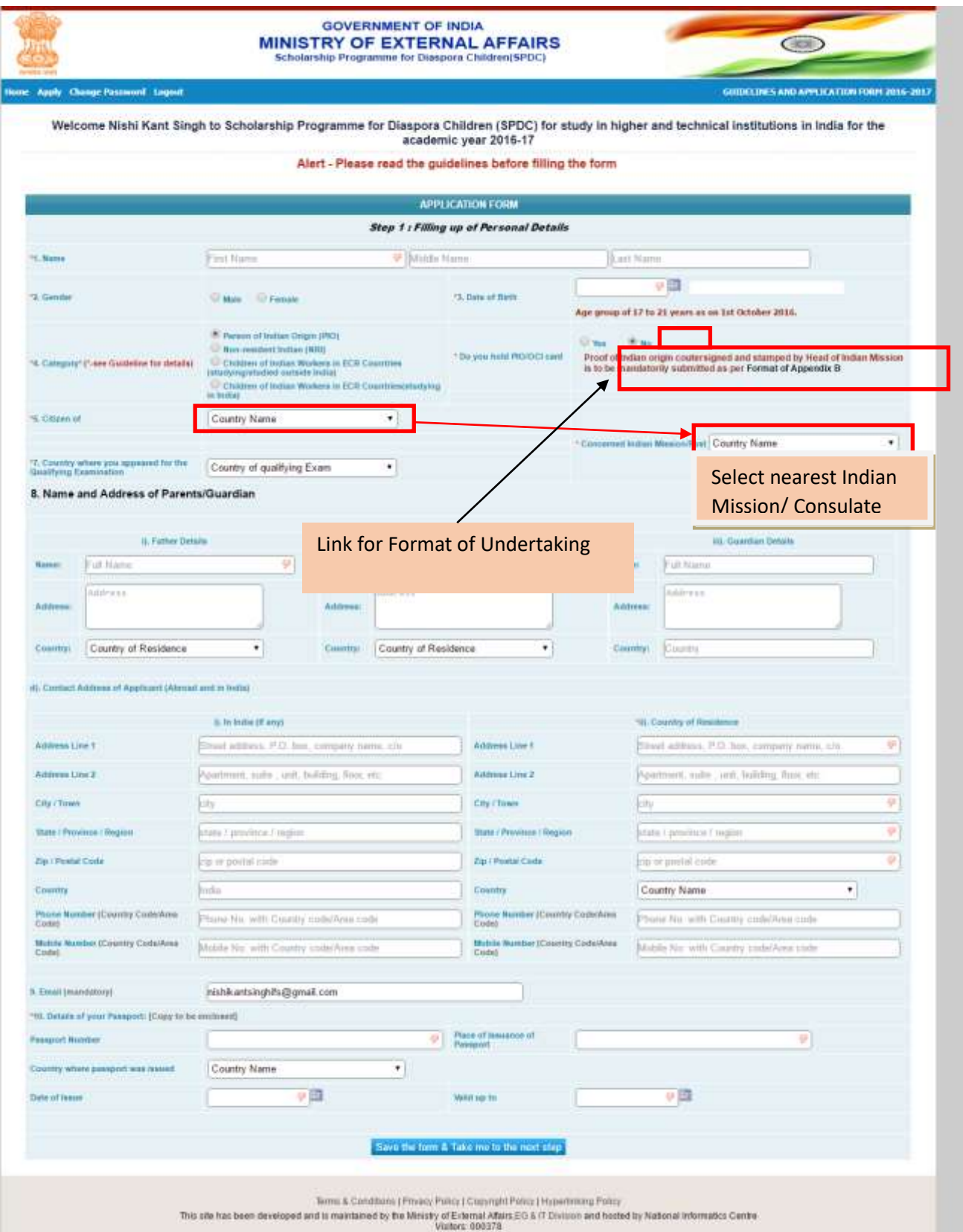

**4. Procedure for filling of information regarding NRI Applicant**

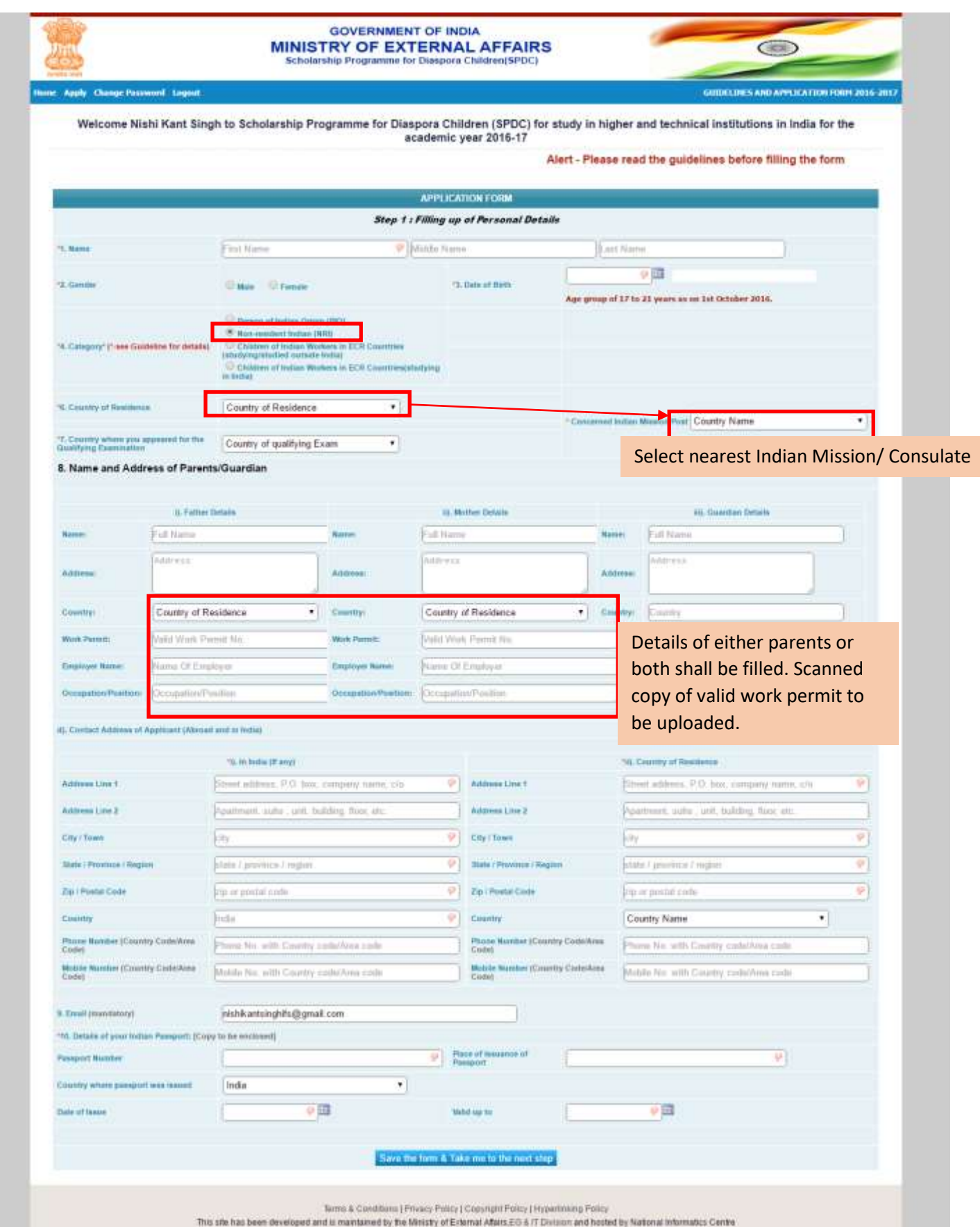

Stry or E-remail Atlat

**5. Procedure for filling of information regarding "Children of Indian Workers in ECR Countries (studying/studied outside India)" Applicant**

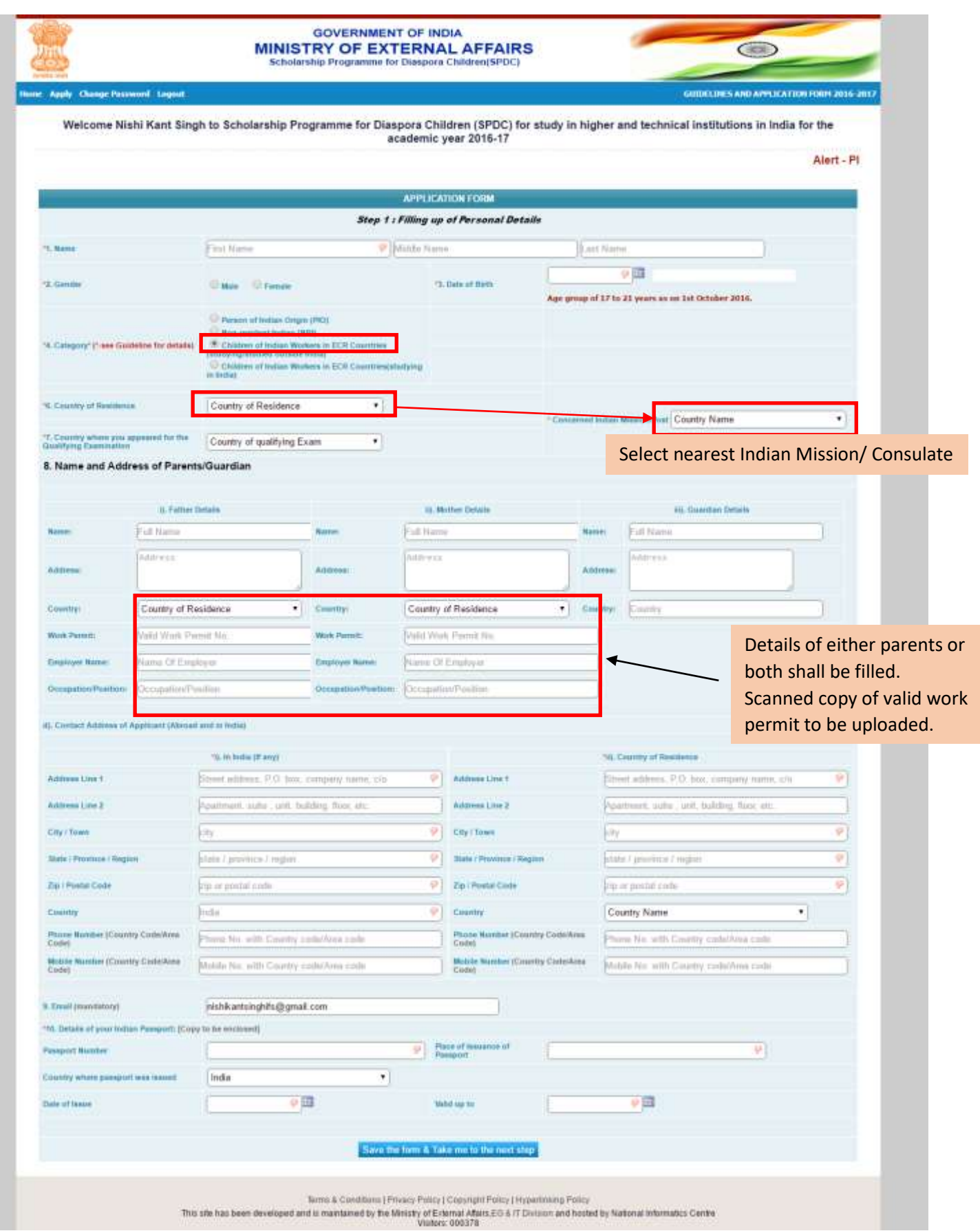

**6. Procedure for filling of information regarding "Children of Indian Workers in ECR Countries (studying in India)" Applicant**

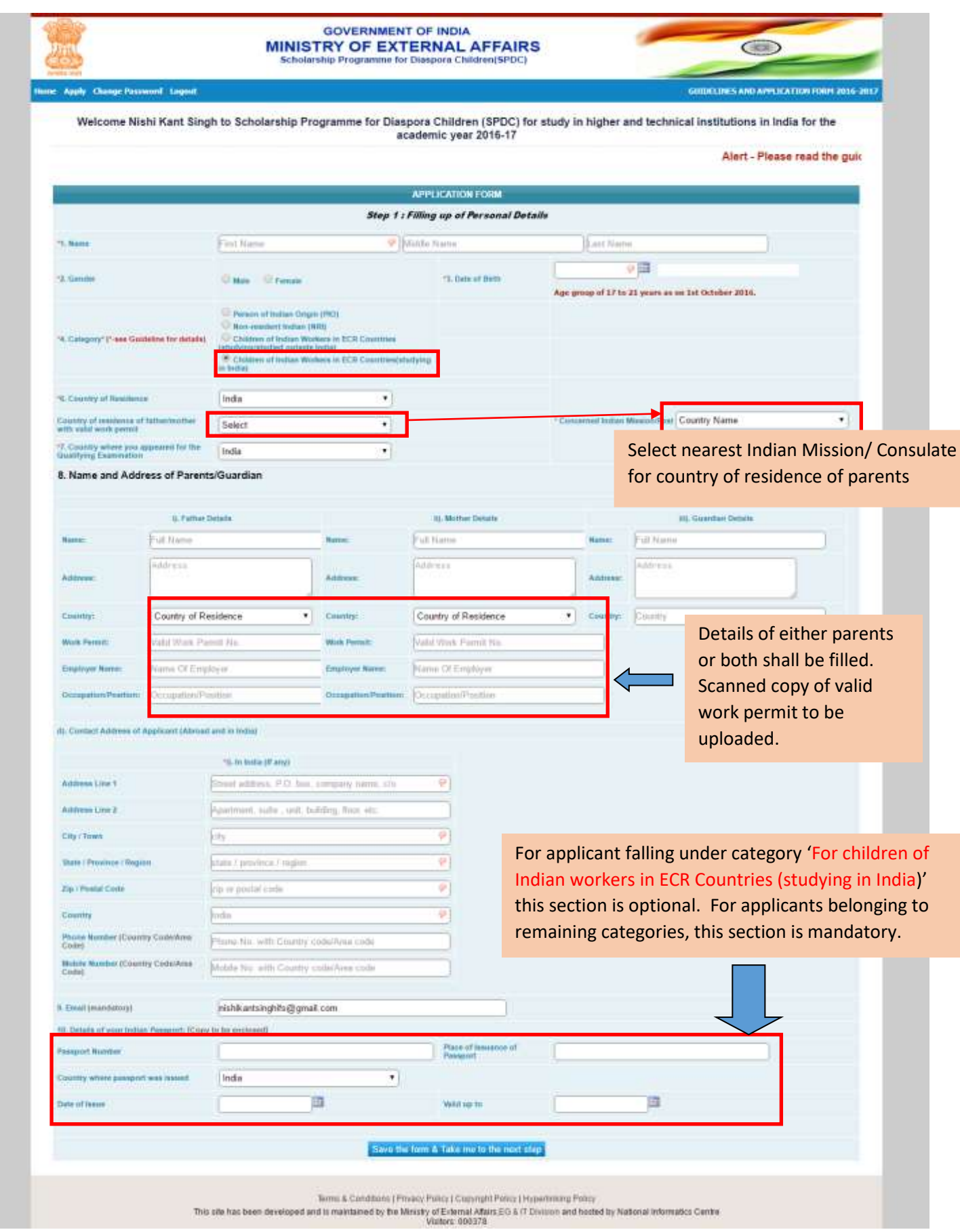

**7. After completing the Personal Details, applicants of all category has to fill the next section of "Educational details" (Common for all category)**

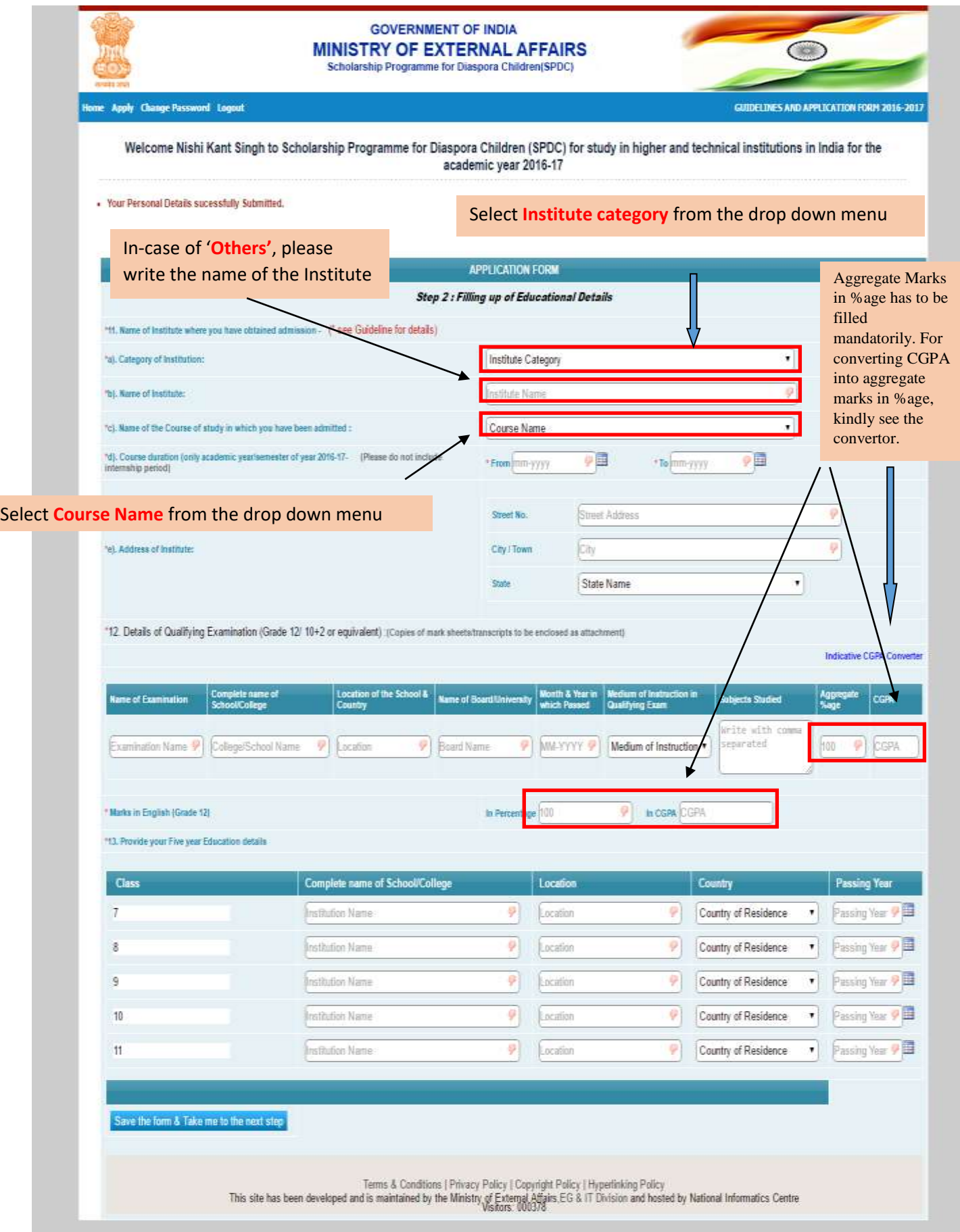

- **8. After completing the Educational details, Applicant is required to upload the documents in the next section.**
	- **a. Instruction for uploading passport size Photograph:**

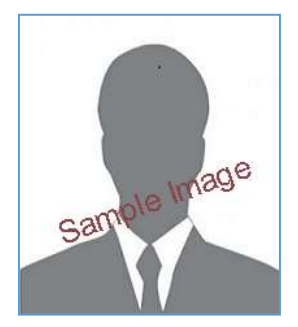

- **Photograph must be a recent passport size.**
- **The picture should be in colour, against a light-coloured, preferably white, background.**
- **Look straight at the camera with a relaxed face.**
- **If the picture is taken on a sunny day, have the sun behind you, or place yourself in the shade, so that you are not squinting and there are no harsh shadows.**
- **If you have to use flash, ensure there's no "red-eye".**
- **If you wear glasses make sure that there are no reflections and your eyes can be clearly seen.**
- **Caps, hats and dark glasses are not acceptable. Religious headwear is allowed but it must not cover your face.**
- **If the size of the file is more than50 KB, then adjust the settings of the scanner such as the DPI resolution, no. of colours etc., during the process of scanning.**
- **Dimension of the Passport size Photograph to be uploaded:-**
	- $\triangleright$  Width: 100 px to 200 px
	- $\triangleright$  **Height:** 120 px to 230 px
	- **Dimension: 200 x 230 pixels (preferred)**
	- **Size of File: 20 to 50 Kb.**
- **Ensure that the size of the scanned image is not more than 50KB.**

#### **(ii) Instruction for uploading Signature Image:**

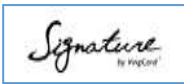

- **The applicant has to sign on white paper with Black Ink pen.**
- **The signature must be signed only by the applicant and not by any other person.**
- **If the Applicant's signature on the answer script, at the time of the examination, does not match the signature on the Attendance Sheet, the applicant will be disqualified.**
- **Dimension of the Scanned Signature to be uploaded:**
	- o **Width: 100 px to 140 px**
	- o **Height: 40 px to 60 px**
	- o **Dimension: 140 x 60 pixels (preferred)**
	- o **Size of File: 10 to 20 Kb.**
- **Ensure that the size of the scanned image is not more than 20KB.**

#### **(iii) Upload the remaining documents in pdf format only and the size of the file should not be more than 500 Kb.**

9. **After uploading all required documents, there is an option for editing the application as shown below**

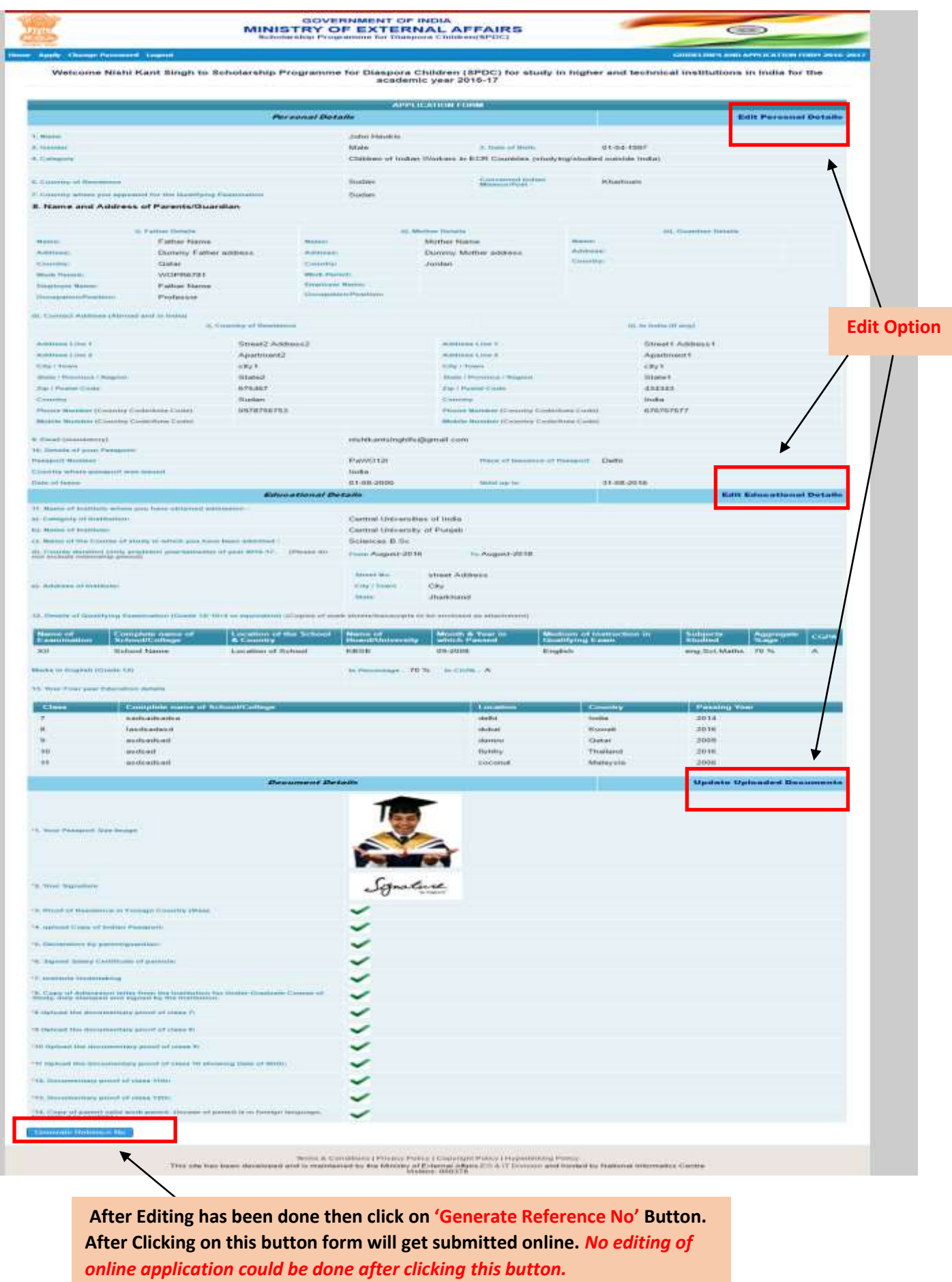

**10. Acknowledgement Receipt on successful submission of online application form:-**

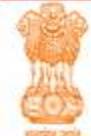

#### **GOVERNMENT OF INDIA MINISTRY OF EXTERNAL AFFAIRS** Scholarship Programme for Diaspora Children(SPDC)

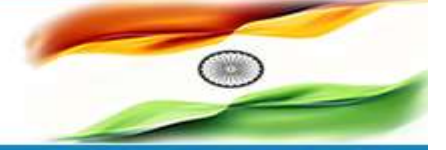

Home Apply Change Password Logout

GUIDELINES AND APPLICATION FORM 2016-2017

Welcome Nishi Kant Singh to Scholarship Programme for Diaspora Children (SPDC) for study in higher and technical institutions in India for the academic year 2016-17

#### Thank You!

Your Application submitted successfully!

Your Reference Number is : \$U1708162 (Please Note this reference for future communication)

A confirmation email has been sent to your registered email address (don't forget to check your spam folder).

Terms & Conditions | Privacy Policy | Copyright Policy | Hyperlinking Policy

This site has been developed and is maintained by the Ministry of External Afairs, EG & IT Division and hosted by National Informatics Centre

**Visitors: 000378** 

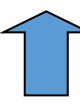

**Please check your registered email id for receipt of acknowledgement email.**

**11. Applicant can view his/her application form and can check status online as follows:-**

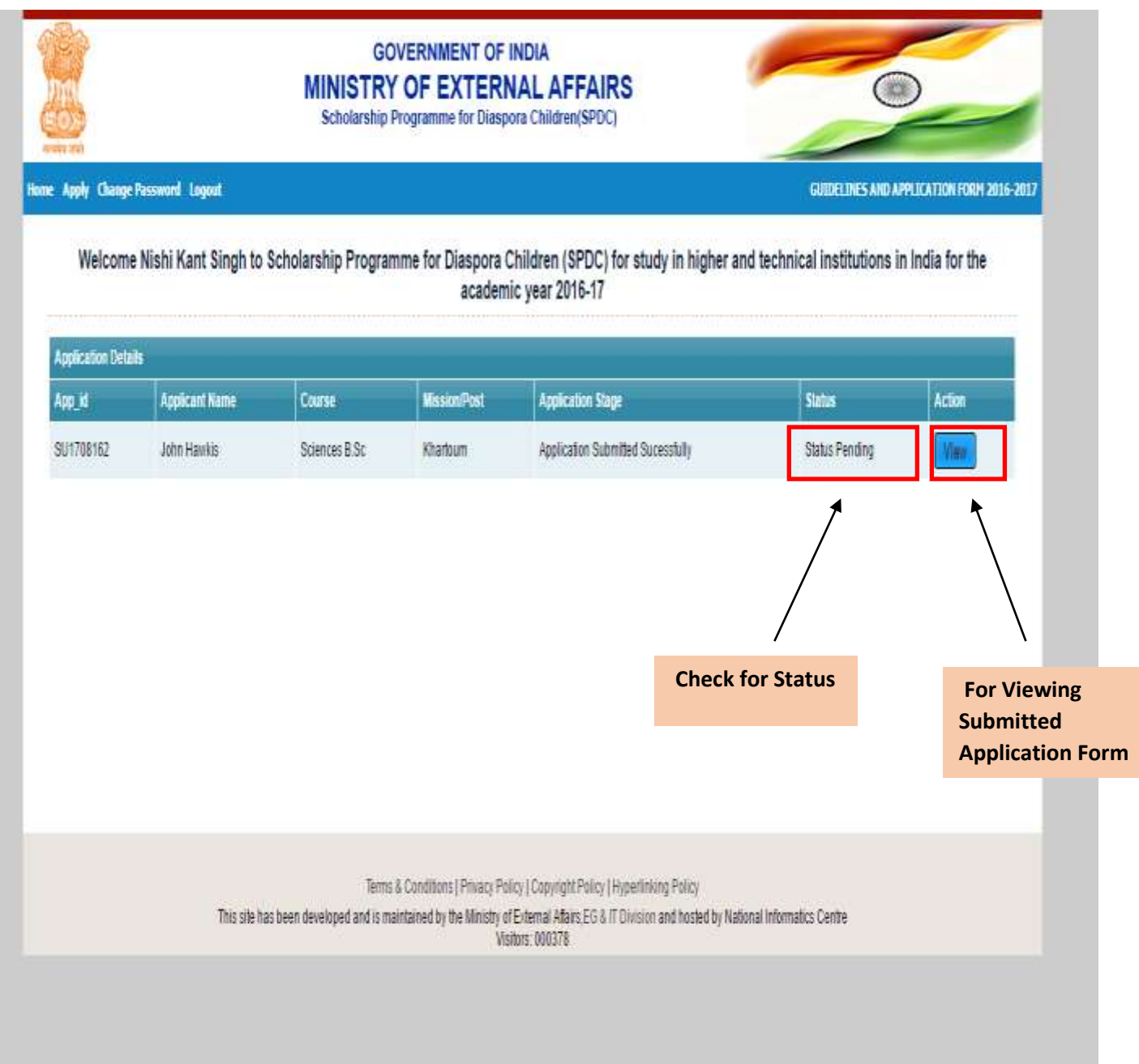

#### **NOTE: PLEASE REFER TO DETAILED GUIDELINES FOR SCHOLARSHIP PROGRAMME FOR DIASPORA CHILDREN AVAILABLE ON RIGHT HAND SIDE CORNER OF SPDC PORTAL.**

**\*\*\*\*\*\***